## МИНИСТЕРСТВО НАУКИ И ВЫСШЕГО ОБРАЗОВАНИЯ РОССИЙСКОЙ ФЕДЕРАЦИИ

Федеральное государственное бюджетное образовательное учреждение высшего образования «Воронежский государственный технический университет»

> Кафедра автоматизированного оборудования машиностроительного производства

# **МЕТОДЫ ОБЕСПЕЧЕНИЯ ТОЧНОСТИ**

# **МЕТОДИЧЕСКИЕ УКАЗАНИЯ**

к выполнению практических работ для студентов направления 15.03.01 «Машиностроение» (профиль «Технологии, оборудование и автоматизация машиностроительных производств») всех форм обучения

Воронеж 2021

### *Составитель*

*ст. преп. Ю. Э. Симонова*

**Методы обеспечения точности:** методические указания к выполнению практических работ для студентов направления 15.03.01 «Машиностроение» (профиль «Технологии, оборудование и автоматизация машиностроительных производств») всех форм обучения / ФГБОУ ВО «Воронежский государственный технический университет»; сост. Ю. Э. Симонова. – Воронеж: Изд-во ВГТУ, 2021. - 24 с.

В методических указаниях изложены требования и общие вопросы по выполнению практических работ, приведены теоретические сведения, полезные не только для выполнения практических работ, но и при подготовке к сдаче зачетов и экзаменов. Выполнение практических работ дает возможность получения навыков при выборе установочных баз для обработки изделий, разработке схем установок заготовок, определения усилия зажима деталей; выбора геометрических параметров режущего инструмента.

Предназначены для студентов всех форм обучения.

Методические указания подготовлены в электронном виде и содержатся в файле МОТПР.pdf.

Табл. 13. Ил. 6. Библиогр.: 8 назв.

### **УДК 621.002:658.51(07) ББК 34.5я7**

Рецензент - С. Ю. Жачкин, д-р техн. наук, проф. кафедры автоматизированного оборудования машиностроительного производства ВГТУ

> *Издается по решению редакционно-издательского совета Воронежского государственного технического университета*

### **Практическая работа № 1**

## **БАЗЫ И ПРИНЦИПЫ БАЗИРОВАНИЯ**

Цель работы: произвести выбор установочных баз для обработки поверхностей вращения и плоских поверхностей.

Выбор установочных баз является ответственной работой, выполняемой при проектировании технологического процесса изготовления детали. Его производят в соответствии с правилами и учетом конкретных условий обработки. В отдельных случаях величину погрешности установки определяют расчетом по формулам:

- при обработке поверхностей вращения

$$
\varepsilon_{ycm} = \sqrt{\varepsilon_{\delta a3}^3 + \varepsilon_{\delta a k p}^2},\tag{1}
$$

- при обработке плоских поверхностей

$$
\varepsilon_{\text{ycm}} = \varepsilon_{\text{gas}} + \varepsilon_{\text{samp}}\,,\tag{2}
$$

где

 $\varepsilon_{\delta a}$ , – погрешность базирования;

 $\varepsilon_{\textit{3a\textit{Kp}}}$ , – погрешность закрепления,

возникающая от действия зажимных сил.

Величина погрешности базирования может быть определена расчетом, исходя из схемы базирования.

Задача 1

Определить погрешность обработки на токарном станке наружной поверхности стального ступенчатого вала, учитывая жесткость узлов станка и обрабатываемой детали. Тип станка – токарно-винторезный с высотой центров *Hст* , мм. Размеры вала: длина *Lобщ* , приведенный диаметр *dприв*.

Установка заготовки – в жестких центрах. Радиальная составляющая силы резания –  $P_v$ , Н (табл. 1).

Таблица 1

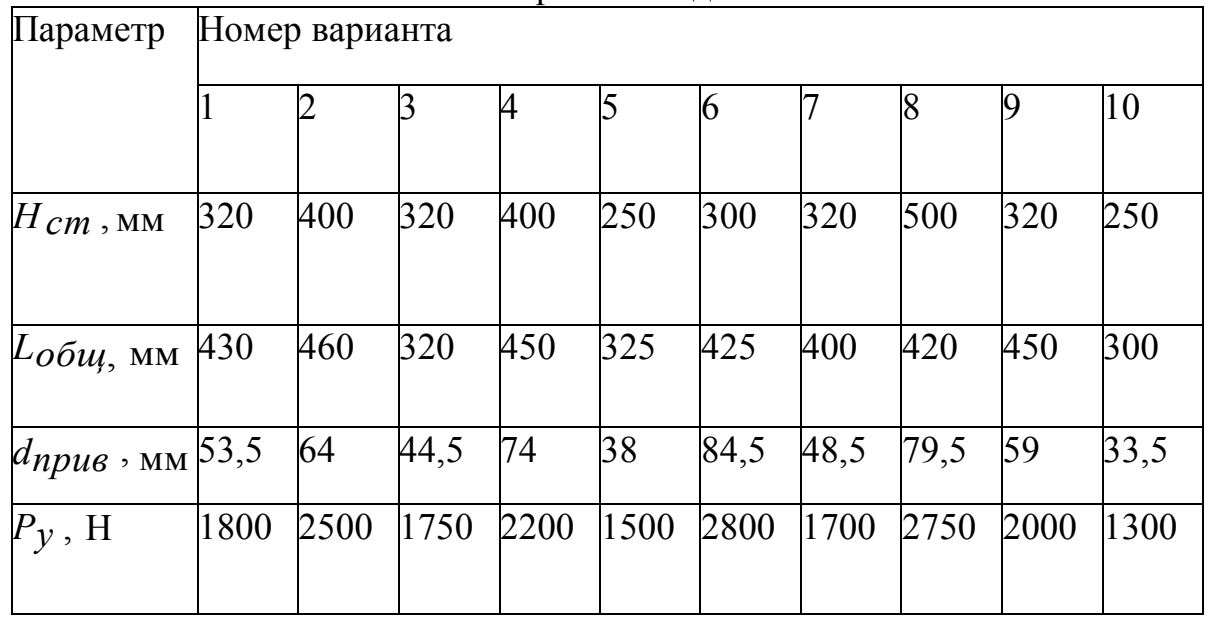

Варианты заданий

Пример выполнения задачи 1.

Исходные данные: станок токарно-винторезный с высотой центров до

 $H_{cm}$  = 200 мм; обрабатываемая заготовка – вал длиной  $L_{of}$  = 480 мм с приведенным диаметром *dприв* = 70 мм; радиальная составляющая силы резания  $P_V = 2000$  H.

Решение:

Определяем наибольшую податливость обрабатываемой детали по формуле:

$$
W_o = \frac{0.02}{d_{npus}} \cdot \left(\frac{L}{d_{npus}}\right)^3
$$
 (3)

$$
W_{\rho} = \frac{0.02}{70} \cdot \left(\frac{480}{70}\right)^3 = 0.0922 \text{mm / H}
$$

Податливость станка находим, используя справочные данные [7].  $W_{cm} = 0.637$ *мкм* / *H* 

Вычисляем общую податливость системы:

$$
W_{\text{cucm}} = W_{d \text{ max}} + W_{\text{c}} \tag{4}
$$
  

$$
W_{\text{cucm}} = 0.0922 + 0.637 = 0.729 M K M / H
$$

где

Рассчитываем величину общей деформации по формуле

$$
y = P_y + W \tag{5}
$$

*Р<sup>у</sup>* – радиальная составляющая силы резания.

*у у* = 200·0,729 = 145,8 мкм.

Определяем величину погрешности обработки по диаметру:

 $\Delta d = 2y = 292$ *мкм* 

Устанавливаем квалитет точности, в пределы которого укладывается погрешность обработки. Для поверхностей диаметром свыше 30 мм рассчитанная величина погрешности обработки укладывается в пределы 12 квалитета точности, при котором допуск отклонения вала равен 0,34 мм.

Задача 2.

Выбрать и обозначить на эскизе установочные базы при выполнении указанной обработки детали (табл. 2 и рис. 1).

Таблица 2

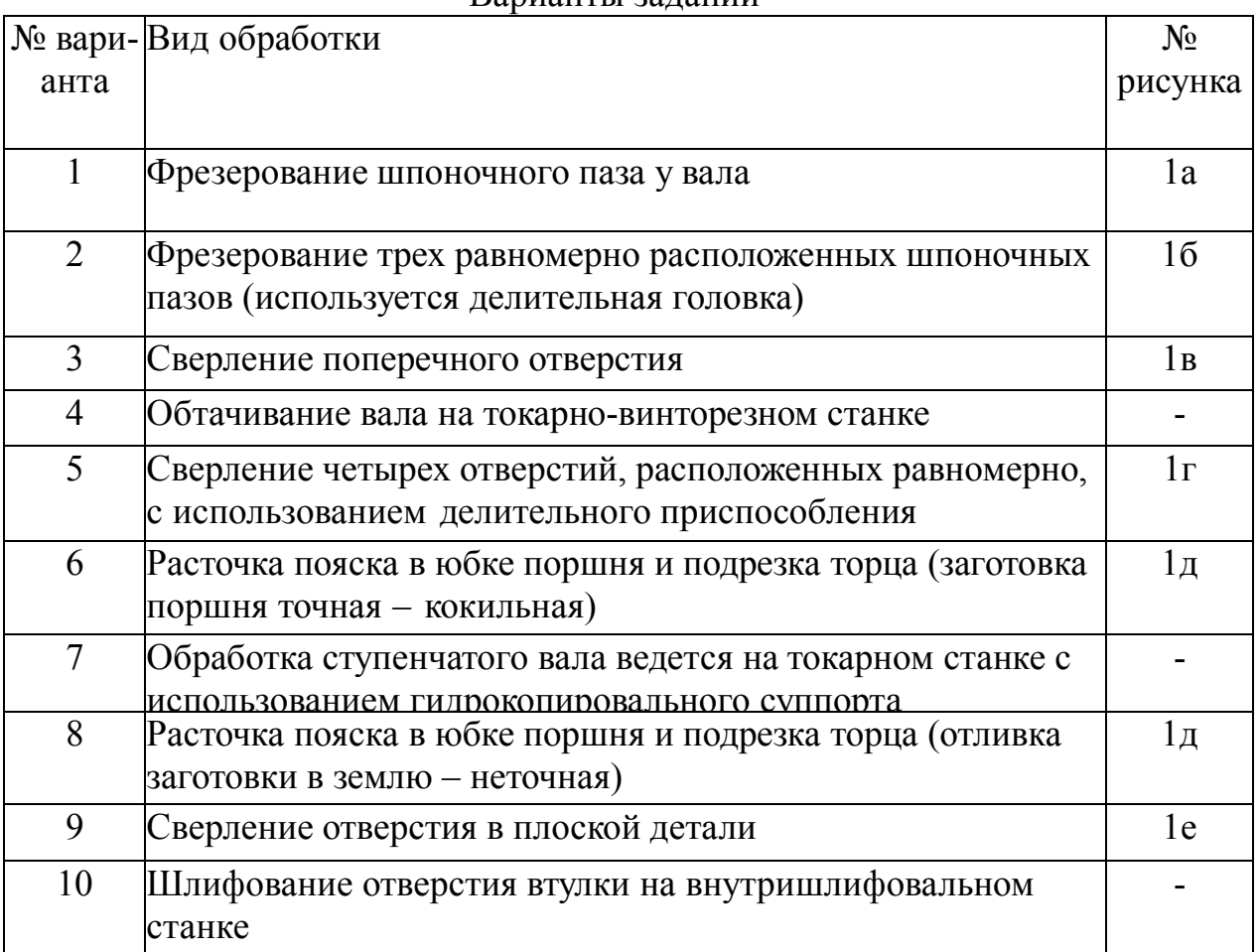

Варианты заданий

Задача 3

Определить погрешность базирования при выполнении заданного размера при обработке поверхностей с принятыми условиями базирования заготовки (табл. 3 и рис. 2).

Указания по выполнению задачи 3:

При решении данной задачи необходимо использовать формулы для определения погрешности базирования.

Таблица 3

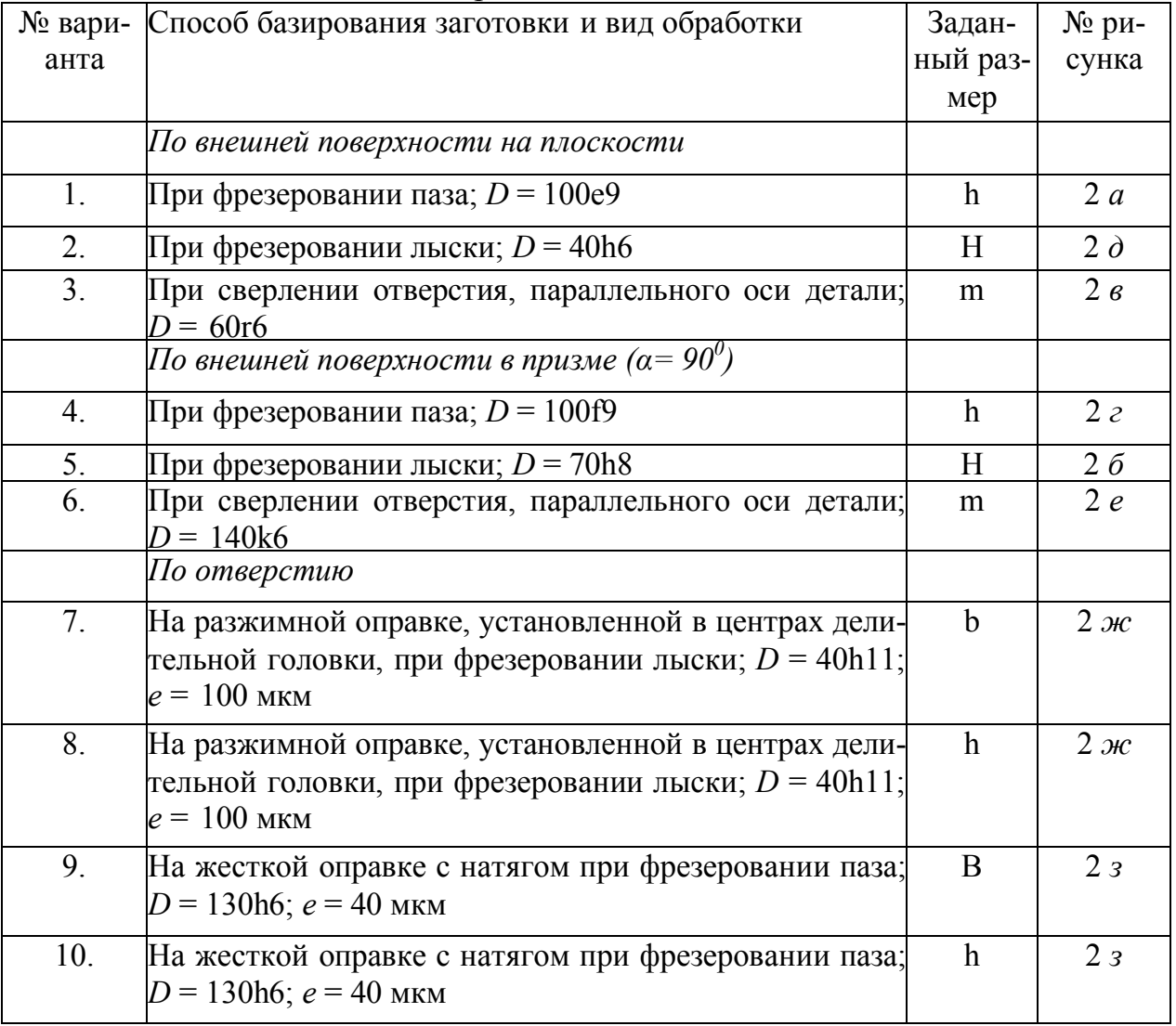

Варианты заданий

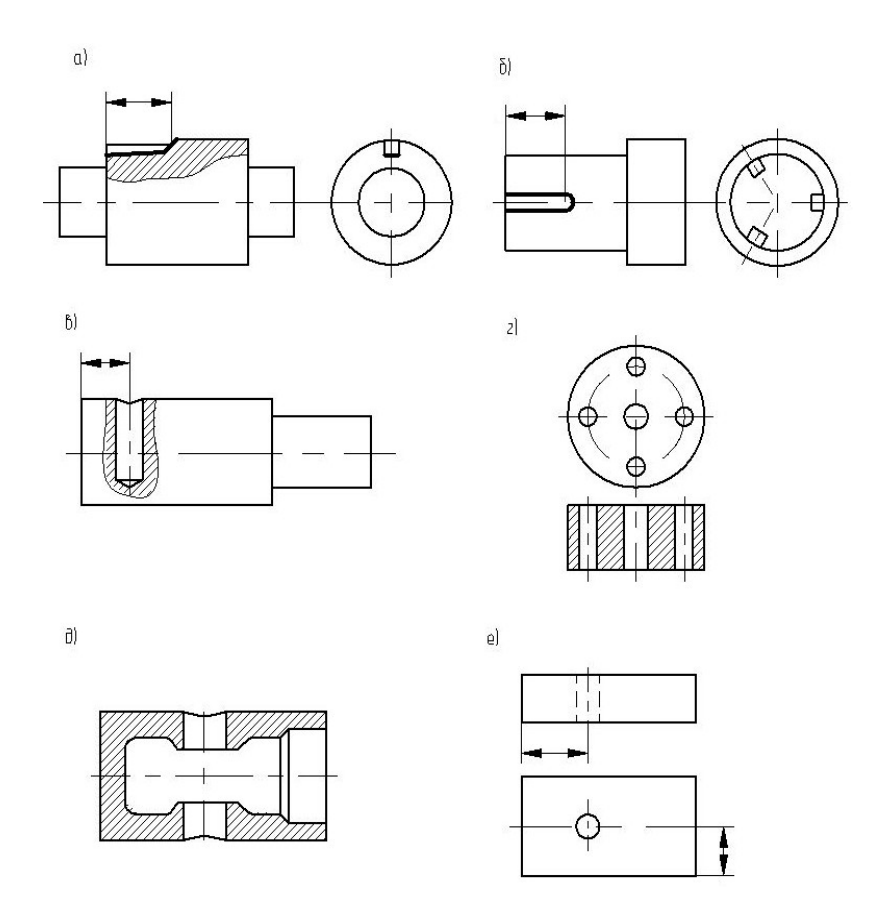

Рис. 1. Эскизы для выбора установочных баз

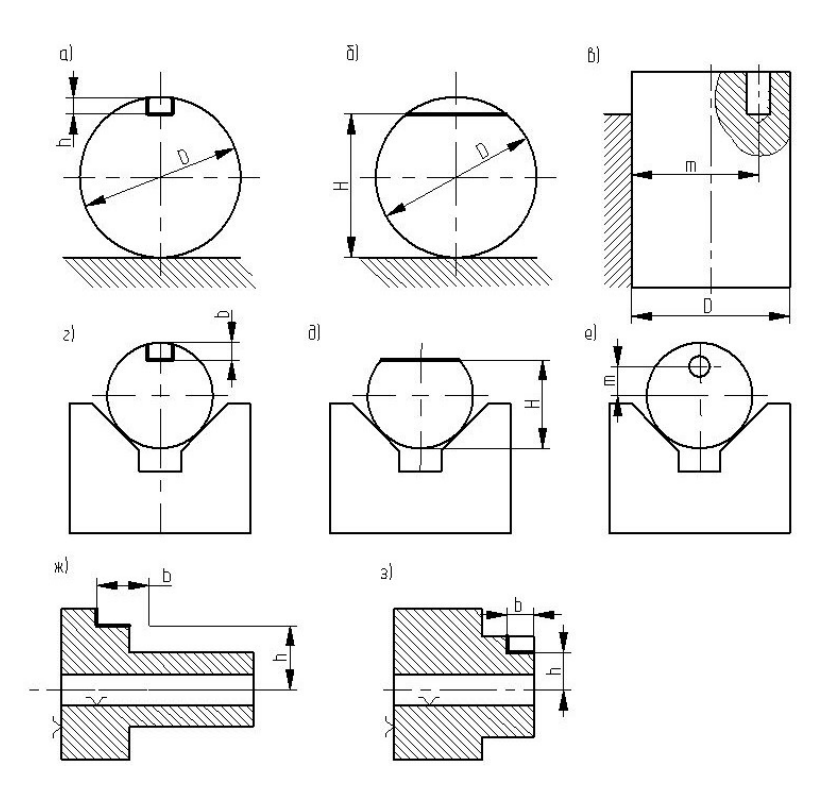

Рис. 2. Эскизы для определения погрешности базирования

### **Практическая работа № 2**

## **МЕТОДЫ УСТАНОВКИ ДЕТАЛЕЙ В УСТАНОВОЧНЫЕ ЭЛЕМЕНТЫ ПРИСПОСОБЛЕНИЙ**

Цель работы: Разработать рациональную схему установки заготовки на указанном станке при выполнении заданной обработки.

Для установки заготовок используют различной конструкции установочные элементы, которые жестко закрепляют в корпусе оснастки. Часто используют дополнительные опоры, которые вводятся не для целей базирования заготовок, а для повышения устойчивости и жесткости заготовок и противодействия силам резания. Положение заготовки при обработке характеризуется шестью степенями свободы.

При установке обрабатываемых деталей в приспособление должно соблюдаться правило шести точек. Оно позволяет правильно решить вопрос о выборе установочных баз, и лишь при необходимости применяют специальные детали. Расчет величины погрешности базирования при установке заготовок в неподвижные призмы производят по формулам, приведенным в табл. 4

Таблица 4

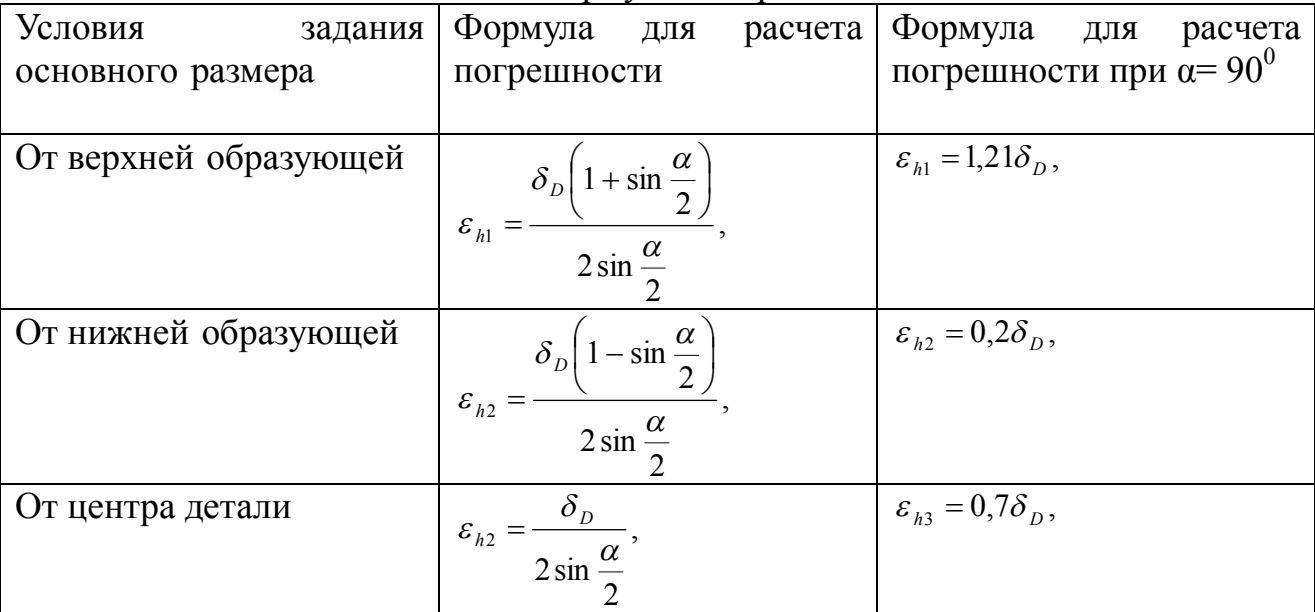

Формулы для расчета

 $\Pi$ римечание: $\delta_{\rm D}$  - допуск базовой поверхности, мм;  $\alpha$  - угол призмы, град.

Расчет погрешности базирования при установке заготовок по двум отверстиям позволяет установить величину наибольшего угла смещения перекоса:

$$
tg\alpha = \frac{S\max 1 + S\max 2}{2L},\tag{6}
$$

где α– наибольший возможный угол поворота заготовки в градусах вследствие наличия зазоров между базовыми отверстиями и установочными пальцами;

Smax 1 и  $\text{Smax2}$  - наибольший зазор в посадке отверстия и пальца соответственно в каждом из двух соединений, мм.

$$
S \max = Dom \max \cdot \, \, \text{d} \min, \tag{7}
$$

где

*Dотвmax-* наибольший предельный размер отверстия заготовки, мм; *dпалmin* - наименьший предельный размер пальца, мм;

 $L$  – расстояние между центрами отверстий, мм.

Задача 1

Разработать рациональную схему установки заготовки на указанном станке при выполнении заданной обработки (рис. 3), выбрать установочные базы и установочные элементы, проверить выполнение правила о шести точках опоры (табл. 5), указать тип установочного элемента.

Таблица 5

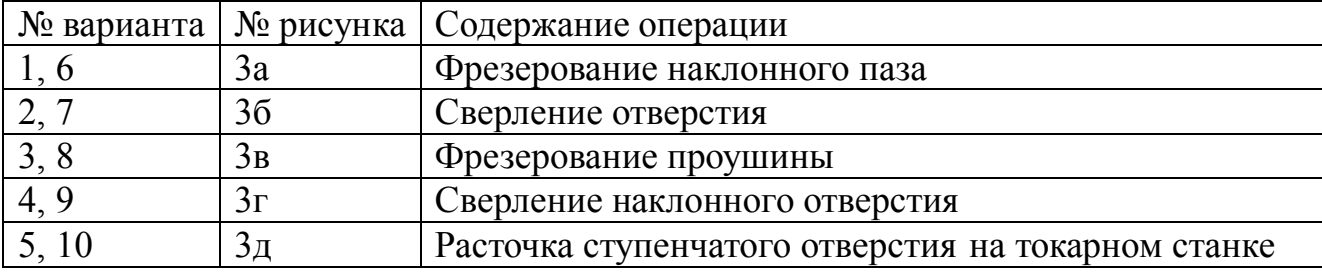

Варианты заданий

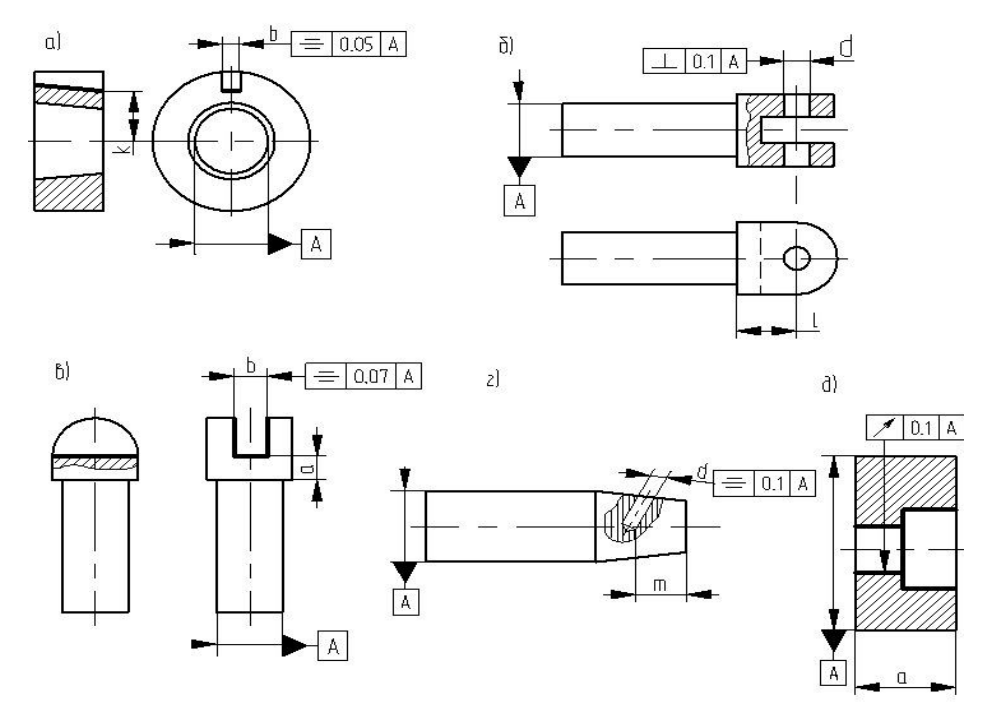

Рис. 3. Эскизы для выбора рациональной схемы установки

Задача 2

Определить погрешность установки на неподвижную призму с углом  $\alpha$  =  $90^0$  при выполнении заданной операции, если нужно выдержать размеры  $h_1$ ,  $h_2$ , или *h3*. Диаметр базовой поверхности – *D*, мм (рис. 4 и табл. 6).

Пример выполнения задачи 2.

Исходные данные: определить погрешность установки гладкого вала на неподвижную призму с углом  $\alpha = 90^\circ$  при фрезеровании паза, если нужно выдержать размер *h*2 = 54,5-0,2 мм, заданный от нижней образующей. Диаметр базовой поверхности *D =*60*e*9 (-0,04 0,12,  $\overline{\phantom{0}}$  $\frac{-0.04}{-0.12}$ ).

Таблица 6

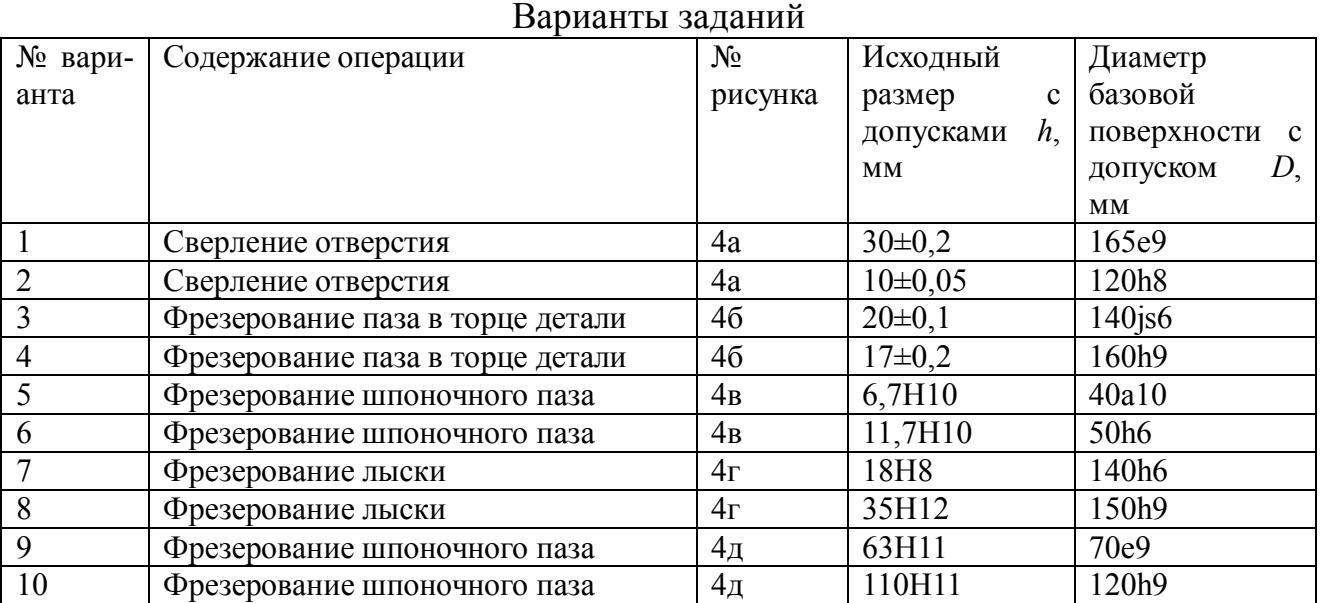

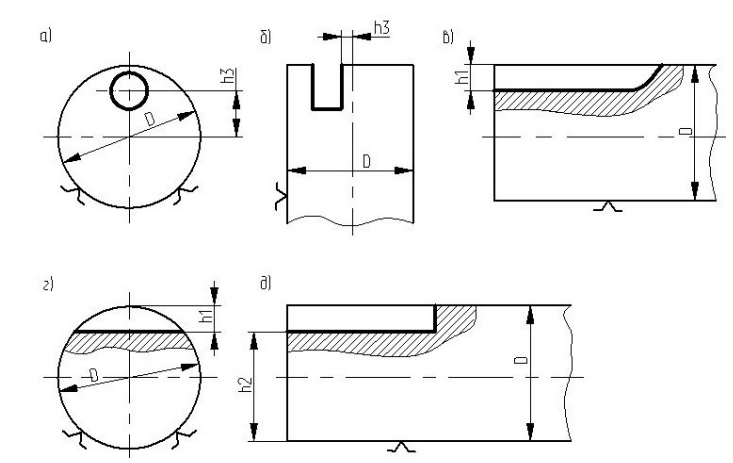

Рис. 4. Схемы для определения погрешности установки

### Решение:

Для заданного случая используется формула:

 $\varepsilon_{h2} = 0.2 \delta_D$ ,

 $\delta_D = 0,12 - 0,04 = 0,08$ *мм*,

 $\varepsilon_{h2} = 0.2 \cdot 0.08 = 0.016$  *MM*,

Погрешность установки 0,016 мм составляет незначительную величину от допуска исходного размера, т. е.  $\varepsilon_{h2} \leq \delta_D$ ,, что не может вызвать затруднения при обработке.

Задача 3

Определить наибольшую угловую погрешность при установке обработанной детали по двум отверстиям, выполненным с указанной точностью и находящимся друг от друга на указанных расстояниях (рис. 5 и табл. 7). Установка производится на два установочных пальца (см. ГОСТ 12209-66 и 12210-66), имеющих указанные точности и посадки.

Таблица 7

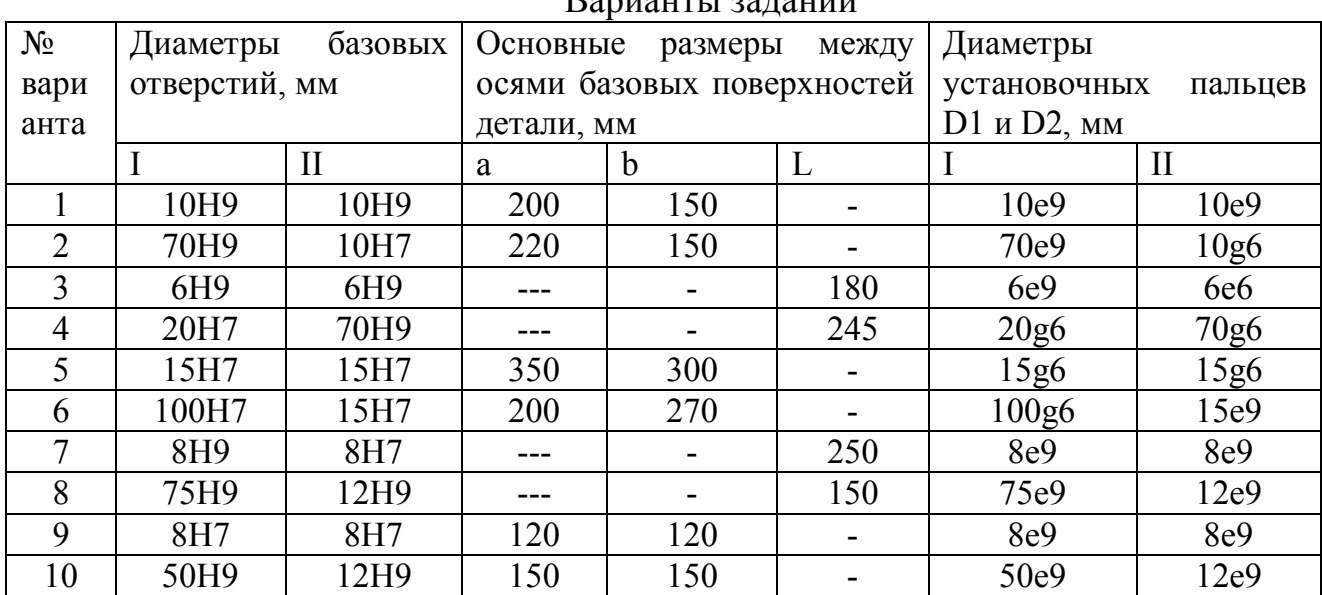

 $D_{\text{approx}}$ 

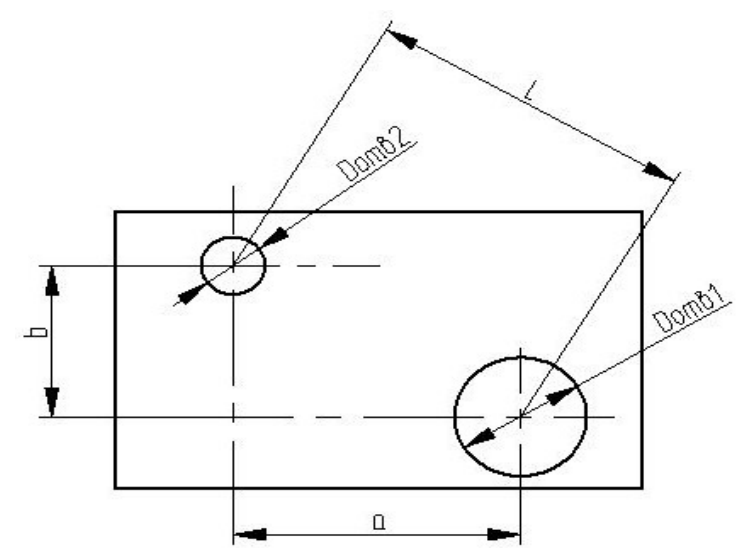

Рис. 5. Схема для определения угловой погрешности

Пример выполнения задачи 3

Исходные данные: определить наибольшую угловую погрешность при установке обрабатываемой детали по двум отверстиям, если за установочные базы приняты два отверстия диаметрами *Dотв1=* 50Н7; *Dотв2=* 12Н7; Установка производится на два установочных постоянных пальца: цилиндрический и срезанный с соответствующими посадочными диаметрами – 50е9 и 12е9.

Решение:

Определяем наибольший зазор в соединении отверстия *D*12 *H* 7(<sup>+0,035</sup>) с пальцем *D* =12*e*9 (  $^{ -0,09}_{ -0.07}$ 0,070, - $\left( \begin{smallmatrix} -0.09 \ -0.070 \end{smallmatrix} \right)$ 

 $S_{max1} = 12,035 - 11,930 = 0,105$  MM.

Вычисляем наибольший зазор в соединении отверстия *D*50 *Н* 7( +0,005) с пальцем *D* =50*e*9 (-0,032 0,100, - $\left( \begin{array}{c} -0.032 \\ -0.100 \end{array} \right)$ 

 $S_{max2}$  = 50,05 – 49,9 = 0,15 мм.

Рассчитываем межцентровое расстояние между отверстиями:

$$
L=\sqrt{a^2+b^2},
$$

$$
L = \sqrt{60^2 + 75^2} = 96
$$

Находим наибольшее угловое смещение:

$$
tg\alpha = \frac{0,15 + 0,105}{2 \cdot 96} = 0,00133
$$

Определяем возможный перекос и наибольшую угловую погрешность (мин): возможный перекос 0,13 мм на длине 100 мм; угловая погрешность  $\alpha = 4'$ .

### **Практическая работа № 3**

# **МЕТОДЫ ЗАКРЕПЛЕНИЯ ДЕТАЛЕЙ, ЗАЖИМНЫЕ ЭЛЕМЕНТЫ И МЕХАНИЗМЫ**

Цель работы: Определить усилие зажима для закрепления деталей.

Для закрепления обрабатываемых деталей на металлорежущих станках заготовок используют различной конструкции зажимные механизмы. При этом применяют как простые, так и сложные конструкции зажимных механизмов. К простым относятся винтовые, эксцентриковые, рычажные и клиновые зажимы, работающие от мускульной силы рабочего. Сложные зажимные механизмы состоят из многих элементов, которые в основном работают от механизированного привода.

При конструировании зажимных элементов и зажимных устройств приспособлений часто возникает необходимость определения величины силы, развиваемой этим зажимом. Усилие зажима *Q*, создаваемое винтом или гайкой, рассчитывается по формуле:

$$
Q = \frac{PL}{\left[r_{cp} \cdot tg(\alpha + \varphi) + k\right]}
$$
 (8)

где *P* – усилие, приложенное к гаечному ключу или рукоятке, Н; *L* – длина ключа или рукоятки (плечо), мм;

*rср* – средний радиус резьбы

(у стандартных метрических резьб с крупным шагом  $\alpha$  =  $2^030'$  -3 $^030'$ ,  $\varphi$ угол трения в резьбовом соединении, для метрических резьб φ = 6 0 34/ ); *k* – коэффициент, зависящий от формы и размеров поверхности прикосновения зажимного элемента с зажимной поверхностью.

Усилие зажима, развиваемое Г-образным прихватом, определяется по формуле:

$$
Q = P \left[ 1 - \left( \frac{0.3l}{H} \right) \right] \tag{9}
$$

где *Р* – действующая на прихват осевая сила, Н; *l* – плечо прихвата, мм; *Н* – высота прихвата, мм.

Усилие зажима, развиваемое эксцентриком, определяется по формуле:

$$
Q = \frac{PL}{\rho \cdot [tg(\alpha + \varphi) + tg\varphi_1]}
$$
 (10)

где *Р* – усилие, приложенное к рукоятке, Н; *L* – плечо рукоятки, мм; *ρ*– радиус эксцентрика в точке касания, мм.

У кругового эксцентрика:

$$
\rho_{90^0} = \frac{D}{2} \cdot \cos \alpha \tag{11}
$$

$$
tg\alpha_{\max} = \frac{2l}{D} \tag{12}
$$

где *φ* и *φ<sup>1</sup>* – углы трения.

Значения коэффициента *k* для различных случаев:

 $-$  винт со сферическим опорным торцом:  $K = 0$ ;

- винт с плоским опорным торцом: *K* = 0,6*μr*;

- винт со сферическим опорным торцом, соприкасающимся с конусным углублением

$$
K = R\mu ctg\left(\frac{\beta}{2}\right) \tag{13}
$$

- винт с кольцевым опорным торцом или гайка

$$
K = 0,33\mu \left[ \frac{D_{\text{nap}}^3 - D_{\text{en}}^3}{D_{\text{nap}}^2 - D_{\text{en}}^2} \right],
$$
 (14)

где *μ*– коэффициент трения на торце винта или гайки; *μ~*0,1; *r* – радиус опорного торца болта, мм; *r* ~0,4Dвн резьбы; *R* – радиус сферы опорного торца винта, мм;  $\beta$  – угол при вершине конусного углубления;  $\beta$  = 120<sup>0</sup>;  $D_{\mathcal{H}}$  и  $D_{\mathcal{G}\mathcal{H}}$  – наружный и внутренний диаметры опорного кольцевого торца винта или гайки, мм.

Задача 1

Определить усилия, создаваемые винтом или гайкой, при заданных условиях (табл. 8).

Таблица 8

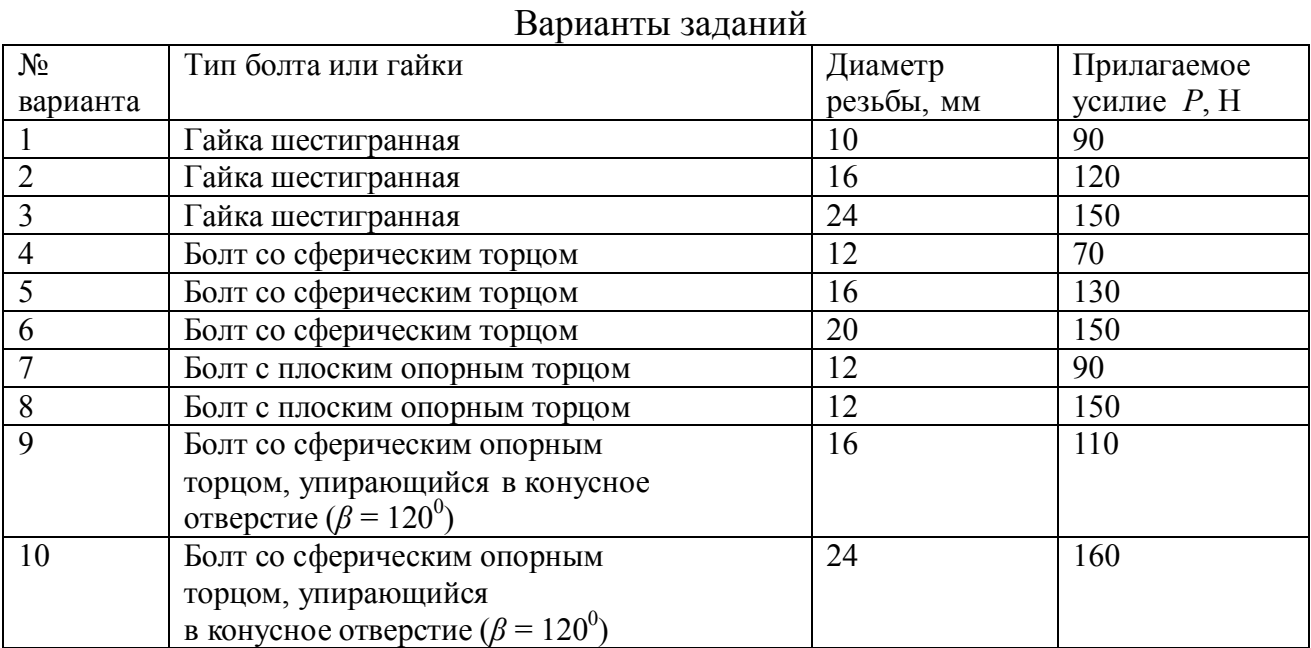

Пример выполнения задачи 1

Исходные данные: определить усилие *Q*, создаваемое болтом М20 со сферическим опорным торцом при действии на плоскость, если усилие, прилагаемое к ключу, *Р* = 100 Н.

Решение:

Вычисляем значения величин *rср, L, α, φ,* входящих в формулу для определения усилия, создаваемого винтом:

 $L = 12 D$  резьбы = 12 20 = 240 мм;

 $r_{\mathcal{C}p} = \, 9.19$  (из таблицы метрических резьб) [3];  $\alpha \,{=}\, 3^0\,{-}\,3^030'$ , принимаем  $\alpha = 3^0 18'$ ;  $\varphi = 6^0 34'$ (из условия *tg*  $\varphi = Kmp = 0,1$ ).

Определяем усилие *Q*, создаваемое винтом:

*Н tg*  $Q = \frac{186.216}{(20.15 \times 10^{15} \text{ J})} = 15550$  $9,19 \cdot tg(3^015' + 6^034')$  $100 \cdot 240$  $\frac{0.210}{0.15/16024/1}$  =  $\cdot$  tg(3<sup>0</sup>15<sup>'</sup> +  $=\frac{100}{24.2 \times 10^{14}}$ 

Сверяем с табличными данными [3]: *Q* = 16000 Н.

Задача 2

Выбрать круговой эксцентрик для зажима заготовки по размеру *Н*, определить усилие, развиваемое этим зажимом (табл. 9).

Пример выполнения задачи 2

Исходные данные: выбрать круговой эксцентрик для зажима заготовки по размеру *Н* = 130 h16. Определить усилие *Q*, развиваемое этим зажимом.

Таблица 9

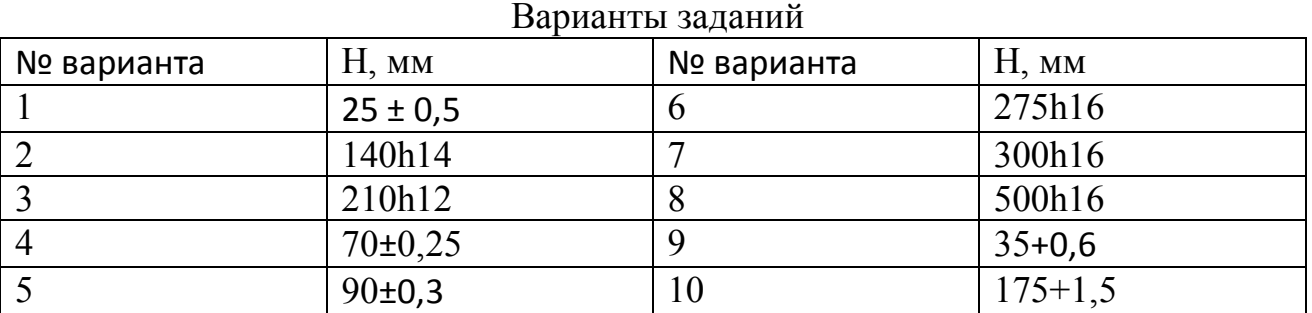

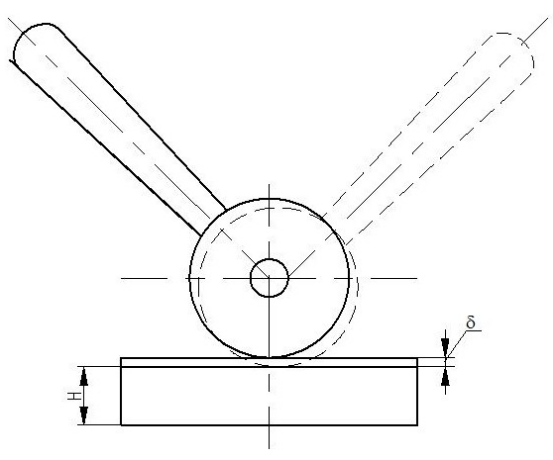

15 Рис. 6. Схема кругового эксцентрика

Определяем допуск зажимаемого размера заготовки:

Устанавливаем величину хода эксцентрика:

 $S_{XOO} = 1,5\delta = 1,5$  2,5 = 3,75 мм.

Выбираем величину эксцентриситета е = *Sход* ;принимаем *е* = 4 мм.

Выбираем диаметр круглого эксцентрика. Из условия *D* ≥20*е* принимаем  $D = 80$  мм.

Определяем усилие зажима эксцентриком *Q*, используя формулу 10.

$$
tg\alpha_{\text{max}} = \frac{2e}{D} \tag{15}
$$

*φ и φ<sup>1</sup> –*углы трения на поверхности соприкосновения эксцентрика с зажимаемой деталью и его осью.

$$
\rho = \sqrt{\left(\frac{D}{2}\right)^2 + e^2} = 40,1 \text{mm}
$$

$$
tg\alpha = \frac{e}{0,5D} = 0,1; \qquad \alpha = 5^{0}43'
$$
  

$$
\varphi = \varphi_{1} = 5^{0}43'
$$

$$
Q = \frac{150 \cdot 200}{40,1 \cdot \left[ t g 11^{\circ} 26' + t g 5^{\circ} 43' \varphi \right]} = \frac{150 \cdot 200}{40,1(0,2+0,1)} = 2730 H
$$

## **Практическая работа № 4**

## **ПРИВОДЫ ЗАЖИМНЫХ УСТРОЙСТВ ПРИСПОСОБЛЕНИЙ**

Цель работы: Произвести выбор наиболее эффективной конструкции силового привода

Наибольшее применение получили силовые приводы станочных приспособлений: пневматические, гидравлические, пневмогидравлические, электромеханические и др. Выбор наиболее эффективной конструкции силового привода зависит от конкретных производственных условий и других факторов.

Усилия *Р<sub>шт</sub>* на штоке пневматических и гидравлических цилиндров определяют по формулам:

- для цилиндров одностороннего действия (пуск воздуха или масла в бесштоковую полость):*Ршт*

$$
P_{\text{num}} = 0.785 D_u^2 p \eta \tag{16}
$$

- для цилиндров двухстороннего действия при пуске воздуха (масла) в бесштоковую полость:

$$
P_{\text{um}} = 0.785 D_{\text{u}}^2 p \eta \tag{17}
$$

- в штоковую полость:

$$
P_{\text{um}} = 0.785(D_{\text{u}}^2 - d_{\text{um}}^2)p\eta \tag{18}
$$

где *Dц* – диаметр цилиндра, мм; *dшт* – диаметр штока, мм; *р* – давление воздуха или масла, Па; *η* – коэффициент полезного действия цилиндра.

Усилие на штоке пневматической диафрагменной камеры двухстороннего действия определяют по формуле:

$$
P_{\text{num}} = 0.26(D^2 + Dd + d^2)p\eta \tag{19}
$$

где *р* – давление воздуха, Па; *D* – диаметр пневмокамеры (внутренний), мм; *d* – диаметр диска, мм.

Обычно *d* = 0,7*D* , тогда

$$
P_{\text{num}} = 0.58D^2 \cdot p\eta \tag{20}
$$

Задача 1

Подобрать пневматический цилиндр двустороннего действия, если при давлении сжатого воздуха *р*, МПа, усилие на штоке составляет *Ршт*, Н (табл. 10).

Пример выполнения задачи 1

Исходные данные: подобрать пневматический цилиндр двустороннего действия, если при пуске сжатого воздуха под давлением *р* = 0,4 МПа в бесштоковую камеру усилие на штоке составляет *Ршт* = 5000 Н.

Таблица 10

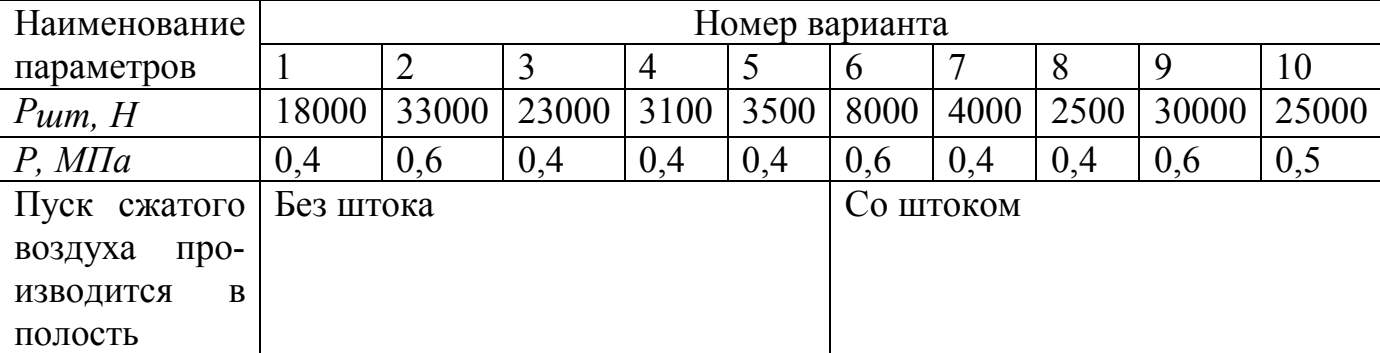

Решение:

Для определения диаметра пневматического цилиндра используем формулу (17), из которой определяем:

$$
D = \sqrt{\frac{P_{u m}}{0,785 p \eta}}
$$
  

$$
D = \sqrt{\frac{5000}{0,785 \cdot 0,4 \cdot 0,85}} = 137 m
$$

Выбираем цилиндр из нормального ряда диаметром *D* = 150 мм. Усилие на штоке:

 $P_{\text{lum}} = 0.785 \ 150^2 \ 0.4 \ 0.85 = 6000 \text{H}$ 

Задача 2

Определить диаметр гидравлического цилиндра двустороннего действия или при каком давлении масла *р,* МПа, нужно работать, если необходимо иметь усилие на штоке  $P_{\mu\mu}$ , H (табл. 11);  $d = 0.5D$ .

Пример выполнения задачи 2

Исходные данные: определить диаметр *D*, мм, гидравлического цилиндра двустороннего действия, если масло подается в полость без штока под давлением *р* = 8 МПа и требуется усилие *Ршт* = 7000 Н.

Таблица 11

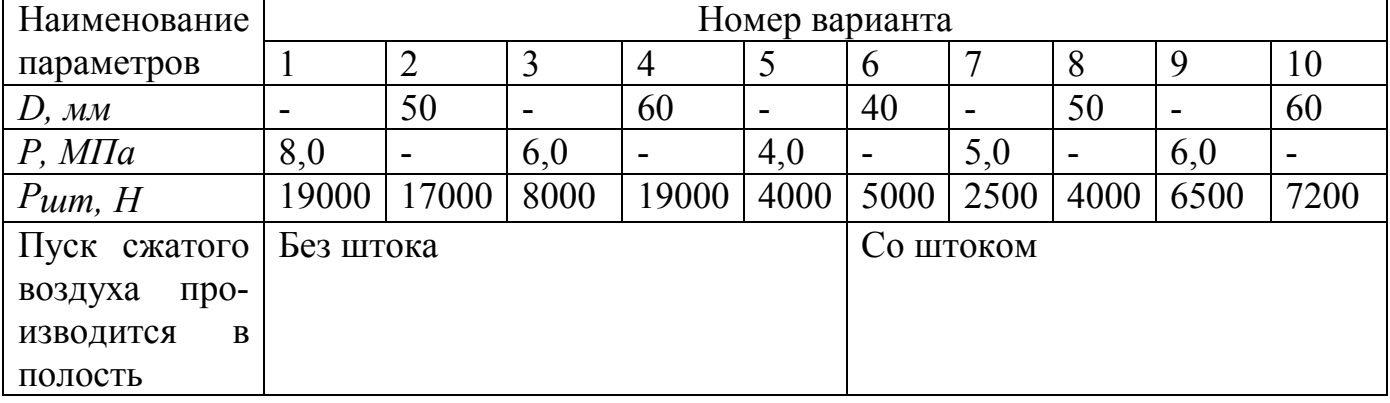

Варианты заданий

Решение: Из формулы (17)

$$
D = \sqrt{\frac{P_{um}}{0,785 p \eta}}
$$
  

$$
D = \sqrt{\frac{7000}{0,785 \cdot 8 \cdot 0,75}} = 38,8 \text{ mm}
$$

Принимаем цилиндр из нормального ряда *D* = 40 мм и проверяем усилие на штоке этого цилиндра:

 $P_{\text{tum}} = 0.785 \cdot 40^2 \cdot 8.0 \cdot 0.75 = 7500 \text{H}$ 

Задача 3

Определить усилие *Ршт* на штоке диафрагменной камеры двустороннего дей- ствия, если заданы ее размеры и известно давление воздуха *р*, МПа (табл. 12).

Таблица 12

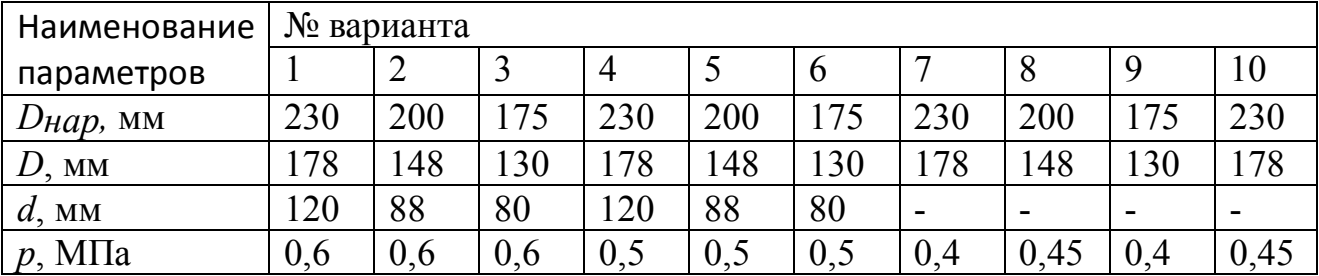

#### Варианты заданий

Пример выполнения задачи 3

Исходные данные: определить усилие на штоке диафрагменной камеры при среднем положении диафрагмы, если ее размеры *Dнар* = 200 мм; *D* = 140 мм; давление сжатого воздуха *р* = 0,4 МПа.

Решение:

Усилие на штоке определяем по формуле:

 $P_{\mu \nu m} = 0,58D^2 \cdot p\eta$ 

в нашем случае находим среднюю величину так:

 $P_{\textit{uum}} = 0.58 \cdot 140^2 \cdot 0.4 = 4550H$ 

### **Практическая работа № 5**

## **ВЫБОР ГЕОМЕТРИЧЕСКИХ ПАРАМЕТРОВ ТОКАРНЫХ РЕЗЦОВ**

Цель работы: изучить методику выбора геометрических параметров токарных резцов.

Режущий инструмент является тем средством, без которого невозможно реализовать заложенные в станках технологические возможности и достичь высоких технико-экономических показателей обработки деталей. Надо помнить, что для осуществления процесса резания необходимы как минимум следующие условия:

а) инструмент должен иметь соответствующую форму и рациональную геометрию заточки;

б) твердость режущей части инструмента должна быть значительно выше твердости обрабатываемого материала;

в) инструмент и заготовка в процессе резания должны перемещаться относительно друг друга строго по заданным траекториям;

г) все взаимные перемещения должны происходить с определенными скоростями главного движения и движения подачи в зависимости от различных технологических факторов и условий обработки.

Пример. Выбрать геометрические параметры токарного проходного прямого резца с пластиной из твердого сплава, предназначенного для предварительного обтачивания на проход без ударных нагрузок заготовки из стали 45 с пределом прочности  $\sigma_{\text{\tiny B}}$  = 700 МПа (~ 70 кгс/мм<sup>2</sup>). Размеры поперечного сечения державки резца 16 х 25 мм. Система станок — инструмент — заготовка жесткая.

Решение. 1. По справочнику /7/ выбираем радиусную форму передней поверхности резца с фаской IIIб (табл. 29, с. 187). Фаску с отрицательным передним углом делают для упрочнения наименее прочного и наиболее нагруженного участка режущей кромки резцов с пластиной из твердого сплава, предназначенных для обработки заготовок из конструкционных сталей средней прочности. Радиусная лунка обеспечивает завивание сходящей стружки.

2. Передний угол  $\gamma = 15^{\circ}$  (табл. 30, с. 188); для конструкционной стали

 $\sigma_{\rm B} = 100 \text{ kpc/mol}^2$ .

3. Передний угол на упрочняющей фаске  $\gamma_{b} = -34 - 5^{\circ}$  (табл. 30, с. 188); принимаем  $\gamma_{\phi} = -5^{\circ}$ .

4. Главный задний угол на пластине из твердого сплава  $\alpha = 12^{\circ}$  (табл. 30, с. 188); на державке  $\alpha + 3^{\circ} = 12^{\circ} + 3^{\circ} = 15^{\circ}$ ;

5. Угол наклона главной режущей кромки  $\lambda = 0$ , так как осуществляется точение без ударных нагрузок (в табл. 30 значение угла не приведено).

6. Главный угол в плане  $\varphi = 30460^{\circ}$  (табл. 31, с. 190), так как по условию задачи точение производится на проход при жесткой системе станок инструмент — заготовка; принимаем  $\varphi = 45^{\circ}$ .

7. Вспомогательный угол в плане  $\varphi_1 = 15^{\circ}$  (табл. 31, с. 190), так как обработка осуществляется проходным резцом с пластиной из твердого сплава без врезания.

8. Радиус при вершине резца r = 1 мм, так как резец проходной с пластиной из твердого сплава, с державкой сечением 16 25 мм (табл. 32, с 190 и табл. 4, примечание 3, с. 420).

9. Размеры радиусной (стружкоотводящей) лунки (табл. 29, с. 187): ширина лунки  $B = 242,5$  мм; радиус лунки  $R = 446$  мм; глубина лунки  $h = 0.1$  0,15 мм. Так как при черновой обработке снимается стружка большего сечения, чем при чистовой, принимаем наибольшие значения размеров лунки: В  $= 2.5$  мм; R = 6 мм; h = 0,15 мм.

Задача 1. Выбрать значения геометрических параметров резца для заданных условий обработки (таблица 13).

-

Таблица 13

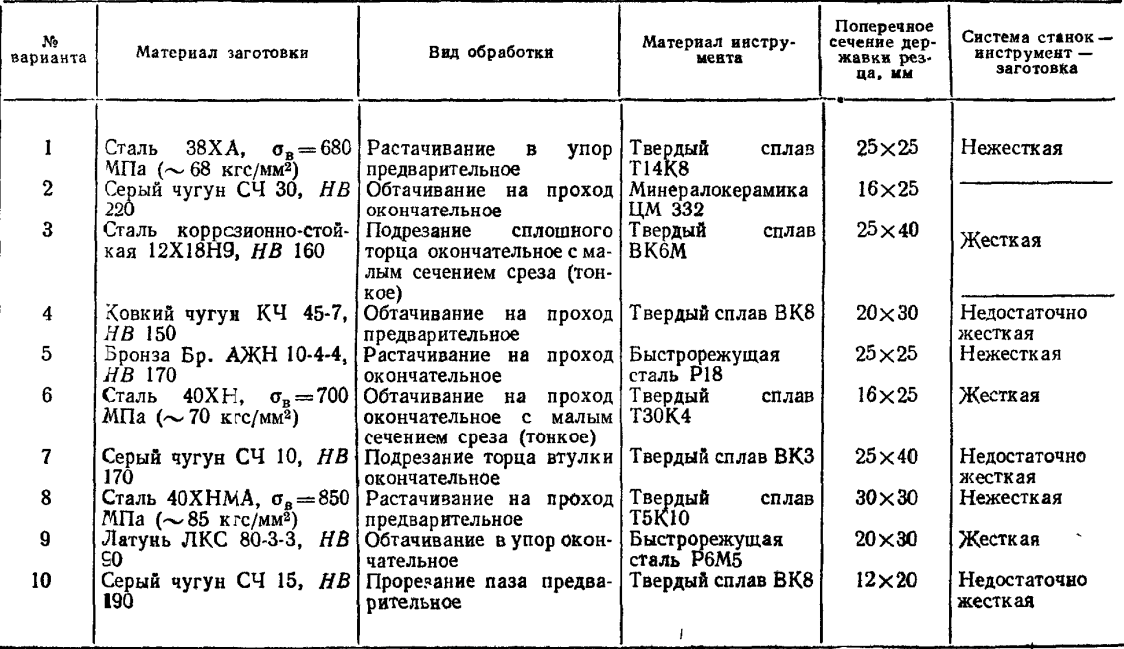

Данные к задаче 1

# **БИБЛИОГРАФИЧЕСКИЙ СПИСОК**

1. Ансеров, М. А. Приспособления для металлорежущих станков / М. А. Ансеров. – М.: Машгиз, 1960. – 650 с.

2. Гельфгат, Ю. Н. Сборник задач и упражнений по технологии машиностроения / Ю. Н. Гельфгат. – М.: ВШ, 1975. – 237 с.

3. Горошкин, А. К. Приспособления для металлорежущих станков. Справочник / А. К. Горошкин. – М.: Машиностроение, 1974. – 303 с.

4. Технологическая оснастка (практикум) / Н. П. Косов [и др.]. – Тольятти: Изд-во ТГУ, 2003. – 256 с.

5. Схиртладзе, А. Г. Проектирование оснастки машиностроительных производств: В 2-х ч. / А. Г. Схиртладзе . – М.: Станкин, 1999.

6. Схиртладзе, А. Г. Станочные приспособления / А. Г. Схиртладзе, В. Ю. Новиков. – Йошкар-Ола, 1998. – 170 с.

7. Справочник технолога-машиностроителя: В 2-х т. / Под ред. А. Г. Косиловой. – М.: Машиностроение, 1972.

8. Терликова, Т. Ф. Основы конструирования приспособлений / Т . Ф. Терликова, А. С. Мельников. – М.: Машиностроение, 1990. – 144 с.

# **ОГЛАВЛЕНИЕ**

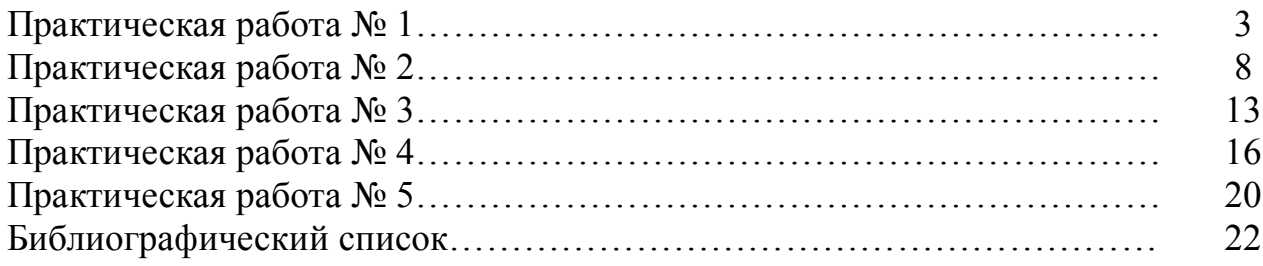

## **МЕТОДЫ ОБЕСПЕЧЕНИЯ ТОЧНОСТИ**

### МЕТОДИЧЕСКИЕ УКАЗАНИЯ

к выполнению практических работ для студентов направления 15.03.01 «Машиностроение» (профиль «Технологии, оборудование и автоматизация машиностроительных производств») всех форм обучения

> **Составитель Симонова** Юлия Эдуардовна

> > В авторской редакции

Подписано к изданию 08.11.2021. Уч.-изд. л. 1,5.

ФГБОУ ВО «Воронежский государственный технический университет» 394026 Воронеж, Московский просп., 14